## Kommentar:

• Einfügen in den flacheren Teilbaum erhöht die Gesamttiefe nie :-)

Gegebenenfalls werden aber beide Teilbäume gleich tief.

• Einfügen in den tieferen Teilbaum kann dazu führen, dass der Tiefenunterschied auf 2 anwächst :- (

Dann rotieren wir Knoten an der Wurzel, um die Differenz auszugleichen ...

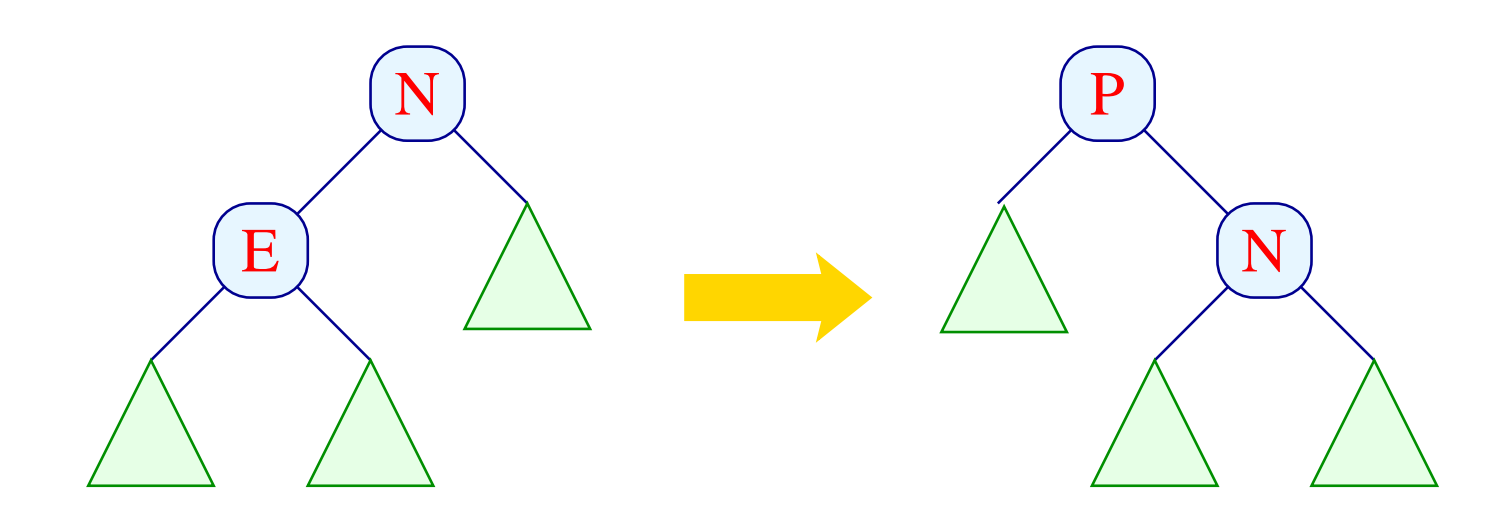

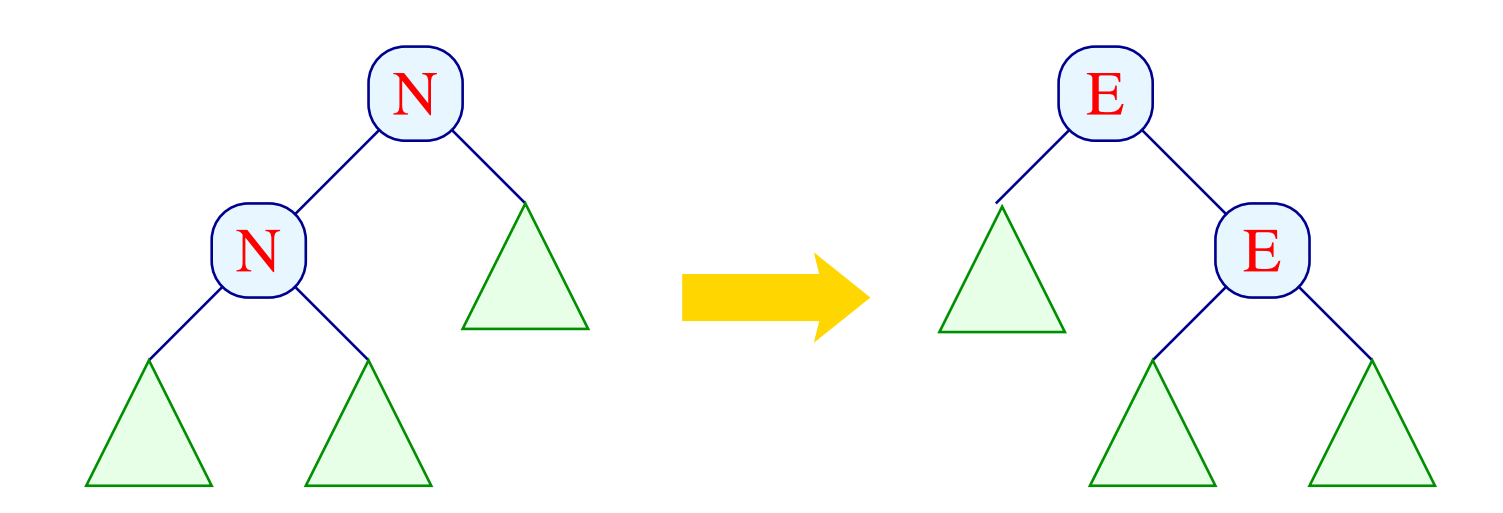

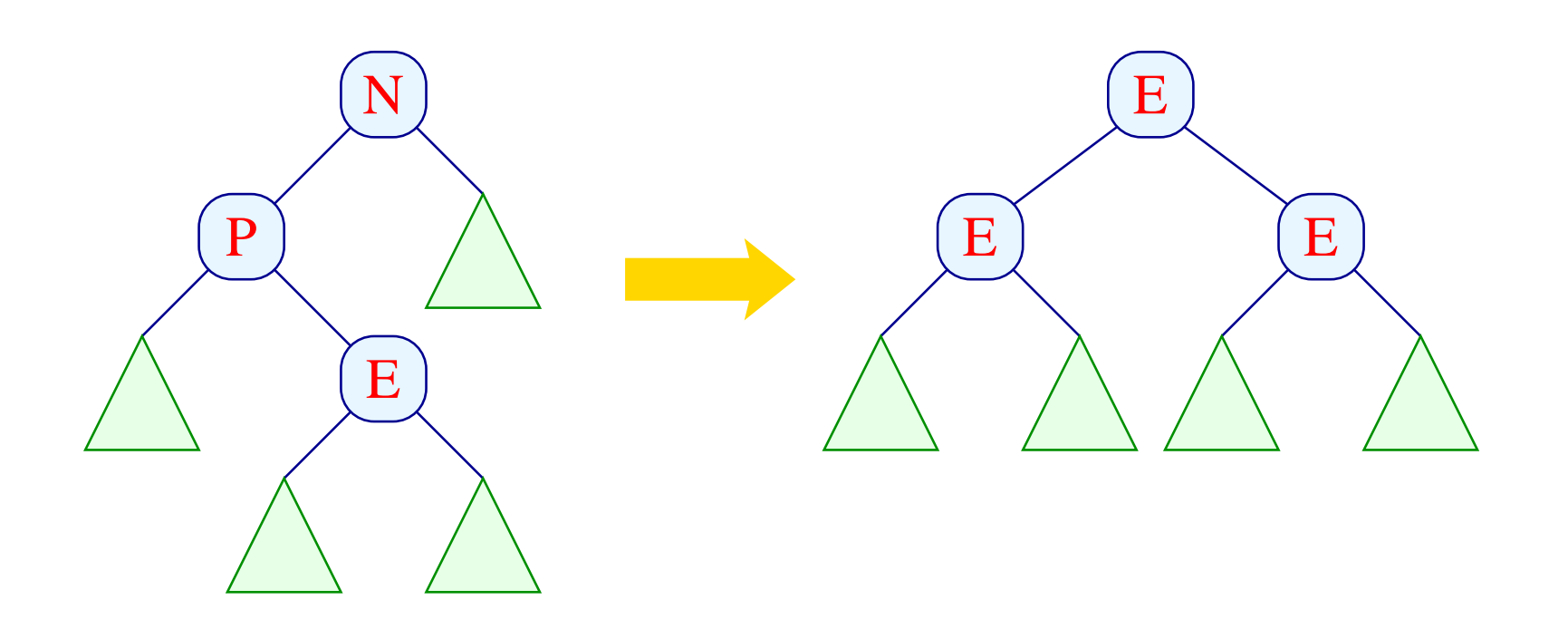

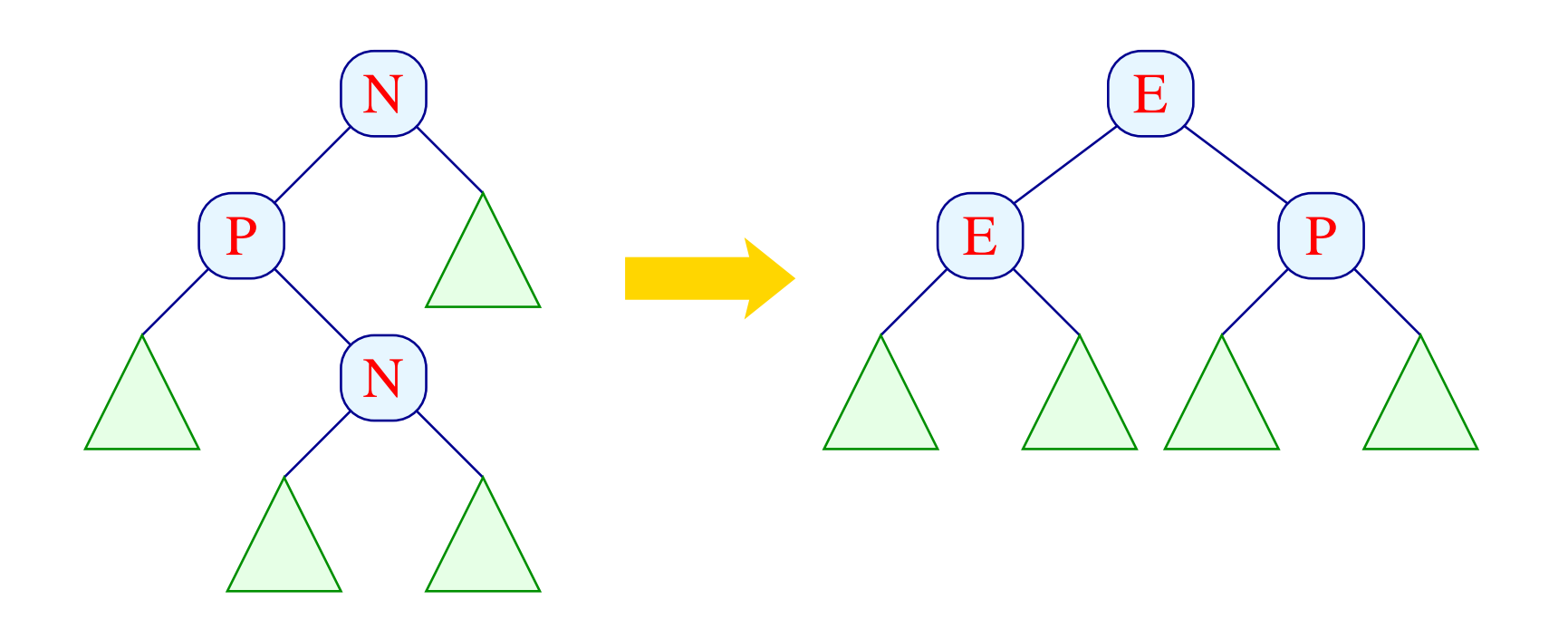

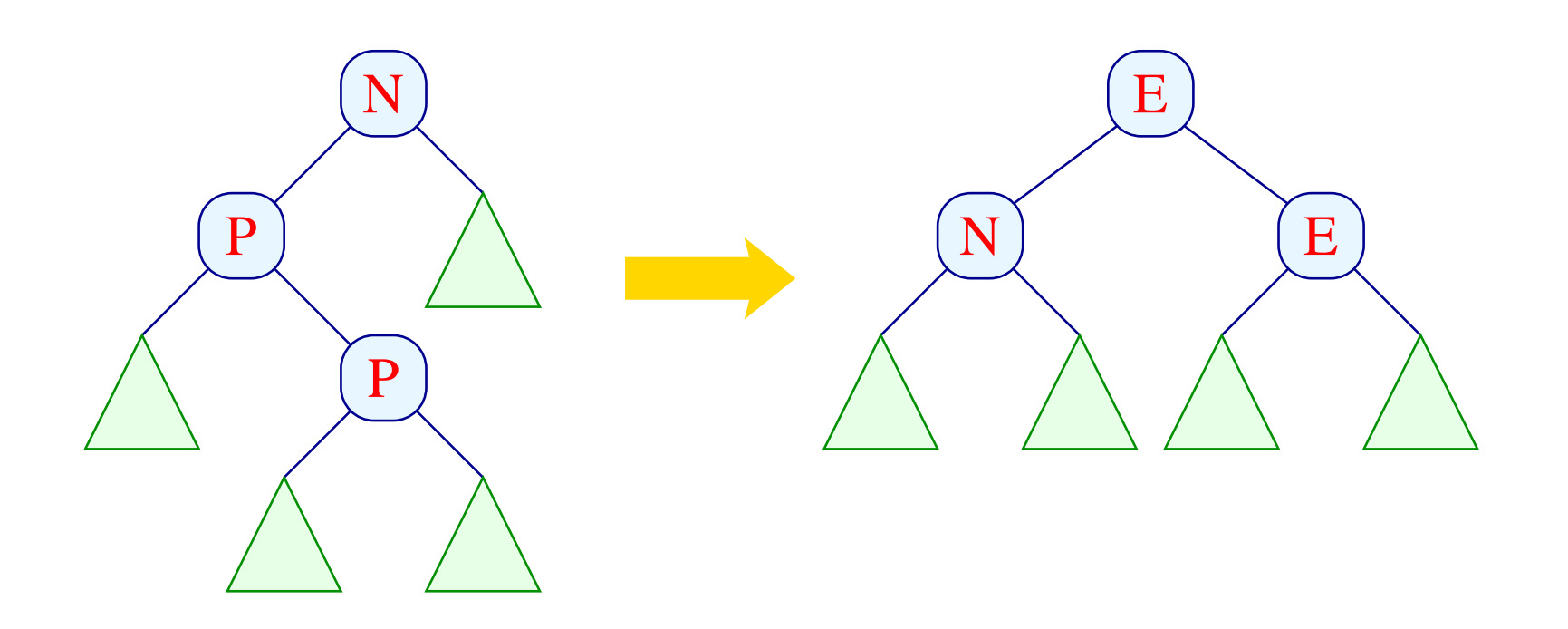

let rotateRight (left, y, right) = match left with Eq  $(11, y1, r1)$  -> (Pos  $(11, y1, \text{Neg } (r1, y, \text{right}))$ , false) | Neg (l1,y1,r1) -> (Eq (l1, y1, Eq (r1,y,right)), true) | Pos  $(11, y1, Eq (12,y2,r2))$  -> (Eq (Eq (l1,y1,l2), y2, Eq (r2,y,right)), true) | Pos (l1, y1, Neg (l2,y2,r2)) -> (Eq (Eq (l1,y1,l2), y2, Pos (r2,y,right)), true) | Pos (l1, y1, Pos (l2,y2,r2)) -> (Eq (Neg (l1,y1,l2), y2, Eq (r2,y,right)), true)

- Das zusätzliche Bit gibt diesmal an, ob der Baum nach der Rotation in der Tiefe abnimmt ...
- Das ist nur dann nicht der Fall, wenn der tiefere Teilbaum von der Form Eq (...) ist — was hier nie vorkommt :-)

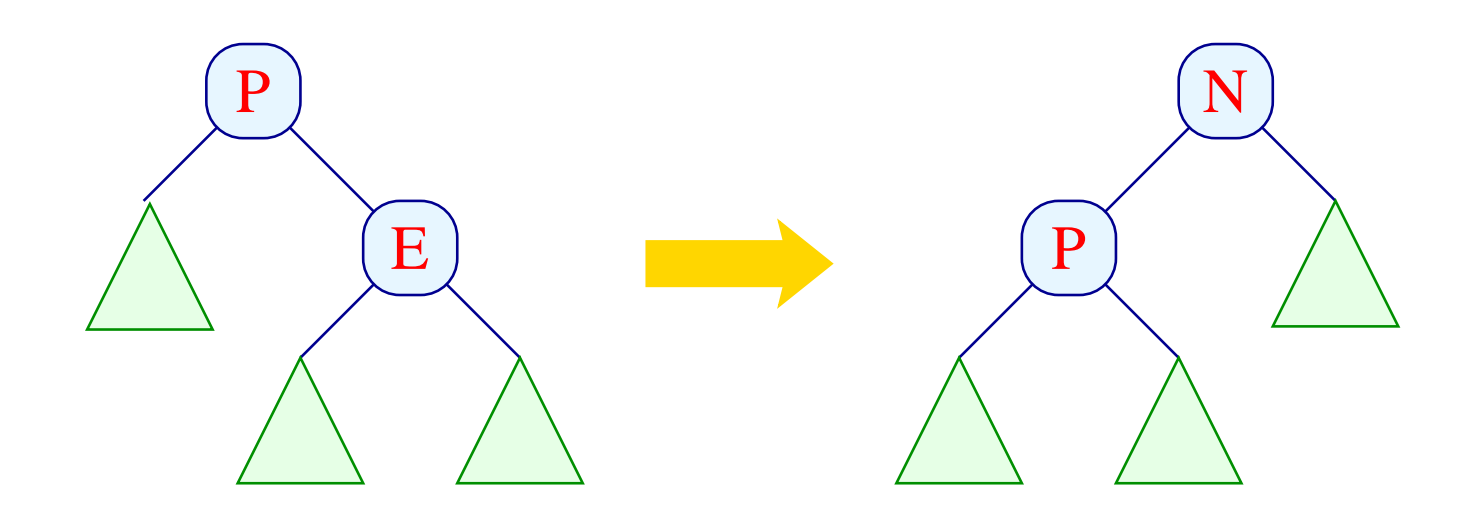

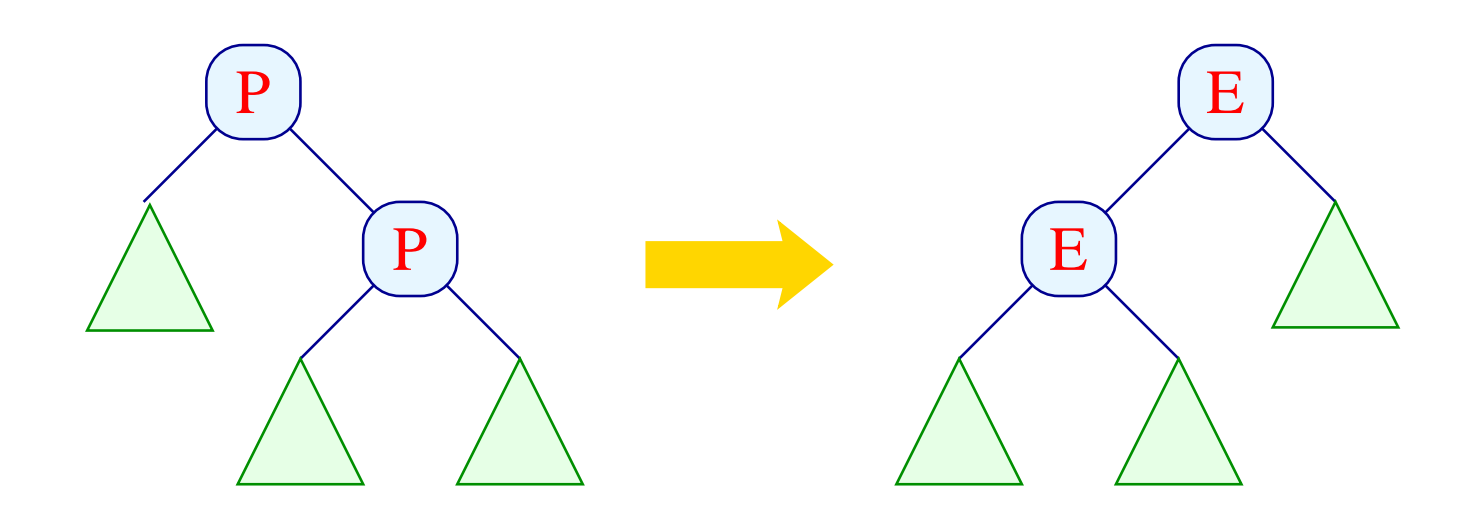

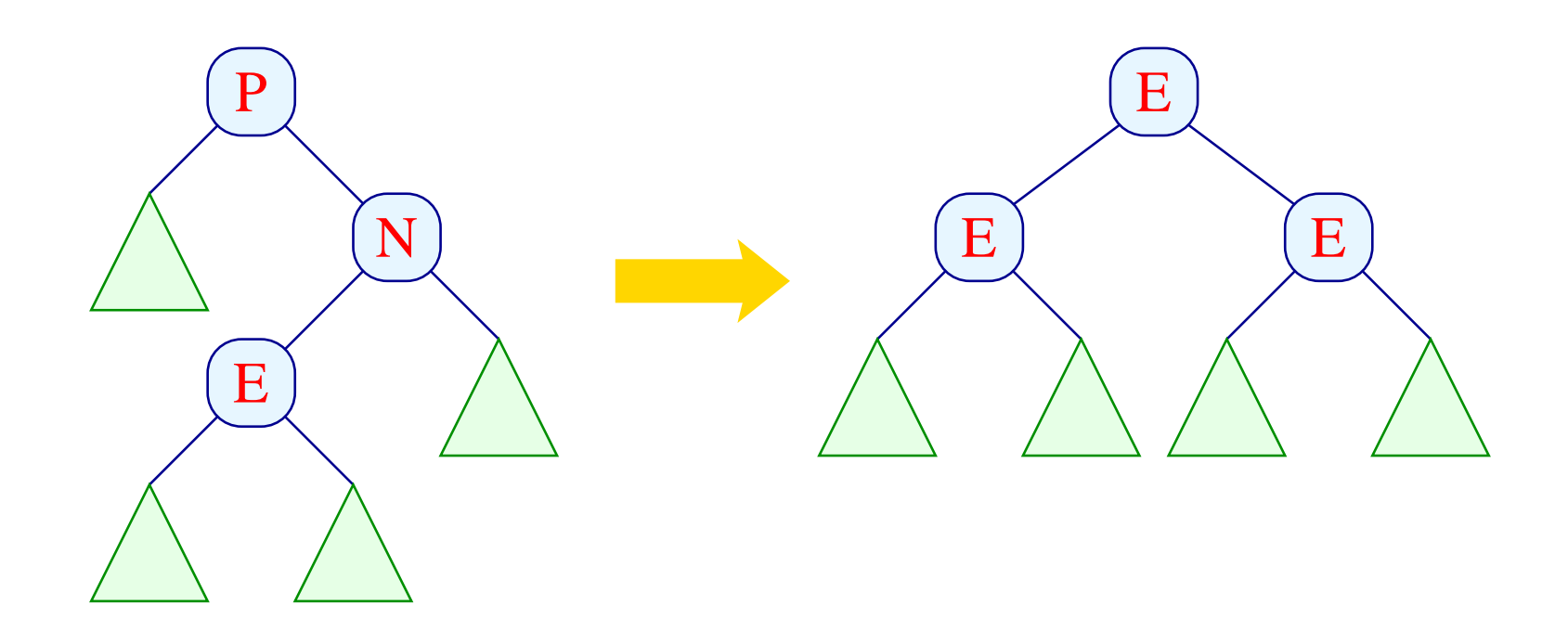

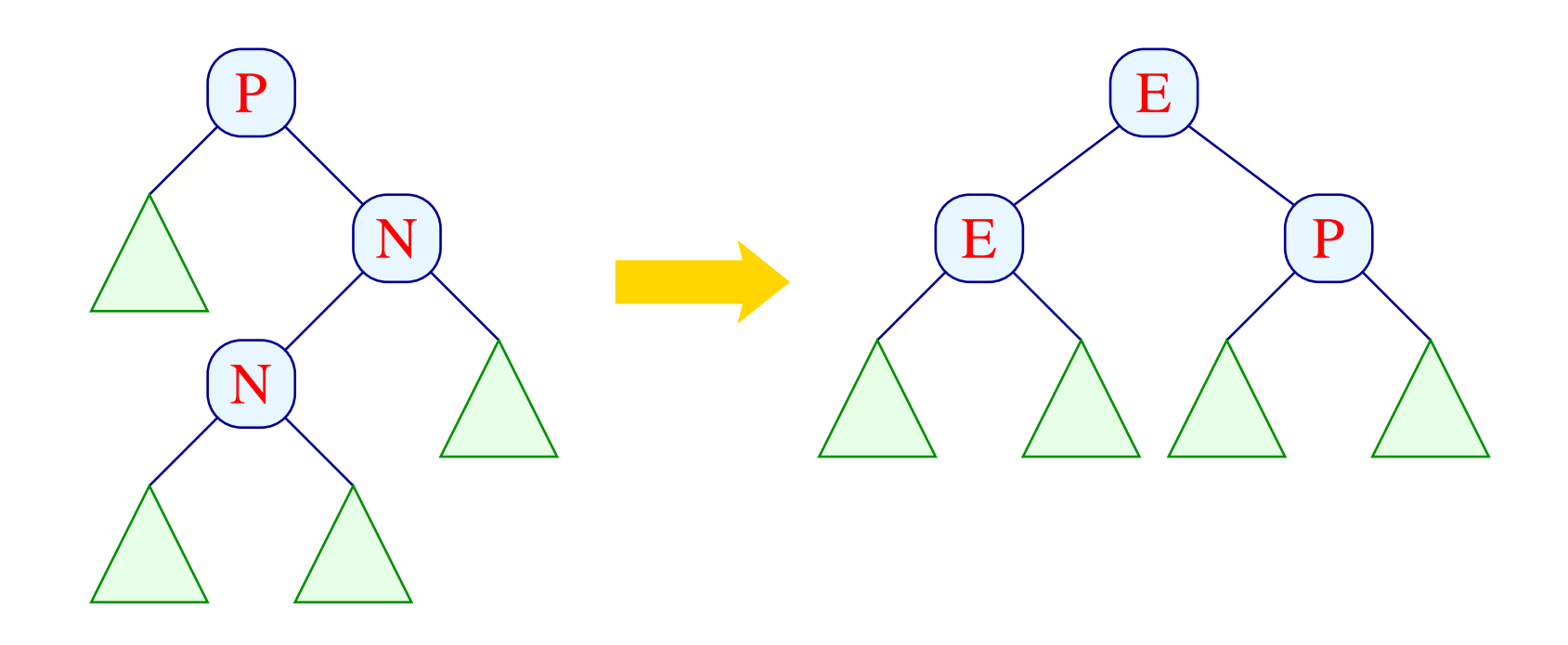

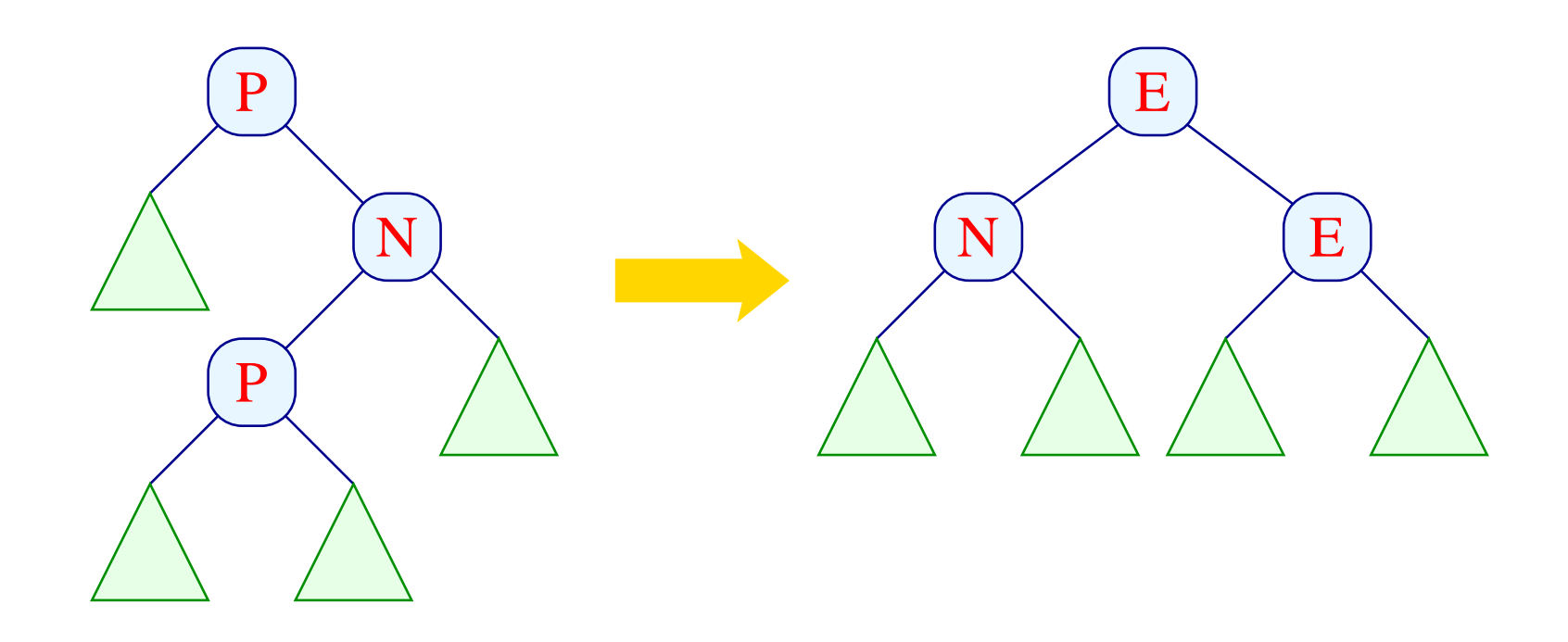

let rotateLeft (left, y, right) = match right with Eq  $(11, y1, r1)$  -> (Neg (Pos  $(left, y, 11)$ ,  $y1, r1)$ , false) | Pos (l1,y1,r1) -> (Eq (Eq (left,y,l1), y1, r1), true)  $Neg (Eq (11,y1,r1), y2 ,r2)$  ->  $(Eq (Eq (left, y, 11), y1, Eq (r1, y2, r2)), true)$ | Neg (Neg (l1,y1,r1), y2 ,r2) -> (Eq (Eq (left,y,l1),y1, Pos (r1,y2,r2)), true) | Neg (Pos (l1,y1,r1), y2 ,r2) -> (Eq (Neg (left,y,l1),y1, Eq (r1,y2,r2)), true)

- rotateLeft ist analog zu rotateRight nur mit den Rollen von Pos und Neg vertauscht.
- Wieder wird fast immer die Tiefe verringert :-)

## Diskussion:

- Einfügen benötigt höchstens soviele Aufrufe von insert wie der Baum tief ist.
- Nach Rückkehr aus dem Aufruf für einen Teilbaum müssen maximal drei Knoten umorganisiert werden.
- Der Gesamtaufwand ist darum proportional zu  $log(n)$ :
- Im allgemeinen sind wir aber nicht an dem Zusatz-Bit bei jedem Aufruf interessiert. Deshalb definieren wir:

```
let insert x tree = let (tree, ) = insert x tree
                   in tree
```
# Extraktion des Minimums:

- Das Minimum steht am linksten inneren Knoten.
- Dieses finden wir mithilfe eines rekursiven Besuchens des jeweils linken Teilbaums :-)

Den linksten Knoten haben wir gefunden, wenn der linke Teilbaum Null ist :-))

- Entfernen eines Blatts könnte die Tiefe verringern und damit die AVL-Eigenschaft zerstören.
- Nach jedem Aufruf müssen wir darum den Baum lokal reparieren ...

let rec extract\_min  $av1 = match av1$ with Null  $\longrightarrow$  (None, Null, false) | Eq (Null,y,right) -> (Some y, right, true) | Eq (left,y,right) -> let (first,left,dec) = extract\_min left in if dec then (first, Pos (left,y,right), false) else (first, Eq (left,y,right), false) | Neg (left,y,right) -> let (first,left,dec) = extract\_min left in if dec then (first, Eq (left,y,right), true) else (first, Neg (left,y,right), false) | Pos (Null,y,right) -> (Some y, right, true) | Pos (left,y,right) -> let (first,left,dec) = extract\_min left in if dec then let  $(av1,b)$  = rotateLeft  $(left,y,right)$ in (first,avl,b) else (first, Pos (left,y,right), false)

# Diskussion:

- Rotierung ist nur erforderlich, wenn aus einem Baum der Form Pos (...) extrahiert wird und sich die Tiefe des linken Teilbaums verringert :-)
- Insgesamt ist die Anzahl der rekursiven Aufrufe beschränkt durch die Tiefe. Bei jedem Aufruf werden maximal drei Knoten umgeordnet.
- Der Gesamtaufwand ist darum proportional  $log(n)$ :-)
- Analog konstruiert man Funktionen, die das Maximum bzw. das letzte Element aus einem Intervall extrahieren ...

# **5 Praktische Features in Ocaml**

- Ausnahmen
- Ein- und Ausgabe als Seiteneffekte
- Sequenzen

## **5.1 Ausnahmen (Exceptions)**

Bei einem Laufzeit-Fehler, z.B. Division durch Null, erzeugt das Ocaml-System eine exception (Ausnahme):

```
# 1 / 0;;
Exception: Division_by_zero.
# List.tl (List.tl [1]);;
Exception: Failure "tl".
# Char.chr 300;;
Exception: Invalid_argument "Char.chr".
```
Hier werden die Ausnahmen Division\_by\_zero, Failure "tl" bzw. Invalid\_argument ¨Char.chr¨ erzeugt.

Ein anderer Grund für eine Ausnahme ist ein unvollständiger Match:

#  $match$   $1+1$   $with$   $0$   $\rightarrow$  " $null$ ";;

Warning: this pattern-matching is not exhaustive. Here is an example of a value that is not matched: 1 Exception: Match\_failure ("", 2, -9).

In diesem Fall wird die Exception Match\_failure (¨¨, 2, -9) erzeugt :-)

## Vordefinierte Konstruktoren für Exceptions:

Division\_by\_zero | Division durch Null Invalid\_argument of string Invalid\_argument of string<br>Failure of string<br>allgemeiner Fehler Match\_failure of string  $*$  int  $*$  int  $\|$  unvollständiger Match Not\_found :-) nicht gefunden :-) Out\_of\_memory Speicher voll End\_of\_file Datei zu Ende Exit für die Benutzerin ...

Eine Exception ist ein First Class Citizen, d.h. ein Wert eines Datentyps exn...

# Division\_by\_zero;;

- : exn = Division\_by\_zero
- # Failure "Kompletter Quatsch!";;
- : exn = Failure "Kompletter Quatsch!"

Eigene Exceptions werden definiert, indem der Datentyp exn erweitert wird ...

> # exception Hell;; exception Hell # Hell;;  $-$  :  $exn = He11$

# Division\_by\_zero;;

- : exn = Division\_by\_zero
- # Failure "Kompletter Quatsch!";;
- : exn = Failure "Kompletter Quatsch!"

Eigene Exceptions werden definiert, indem der Datentyp exn erweitert wird ...

```
# exception Hell of string;;
exception Hell of string
# Hell "damn!";;
- : exn = He11 "damn!"
```
# Ausnahmebehandlung:

Wie in Java können Exceptions ausgelöst und behandelt werden:

```
# let teile (n,m) = try Some (n / m)with Division_by_zero -> None;;
```

```
# teile (10,3);;
- : int option = Some 3
# teile (10,0);;
- : int option = None
```
So kann man z.B. die member-Funktion neu definieren:

let rec member  $x \in I = try$  if  $x = List.hd$  l then true else member x (List.tl l)

with Failure \_ -> false

# member 2 [1;2;3];; - : bool = true # member 4 [1;2;3];;  $-$  : bool = false

Das Schlüsselwort with leitet ein Pattern Matching auf dem Ausnahme-Datentyp exn ein:

> try <exp> with  $\langle \text{path} \rangle \rightarrow \langle \text{exp1} \rangle$  | ... |  $\langle \text{path} \rangle \rightarrow \langle \text{expN} \rangle$

Man kann mehrere Exceptions gleichzeitig abfangen :-)

Der Programmierer kann selbst Exceptions auslösen. Das geht mit dem Schlüsselwort raise ...

```
# 1 + (2/0);;
Exception: Division_by_zero.
# 1 + raise Division_by_zero;;
Exception: Division_by_zero.
```
Eine Exception ist ein Fehlerwert, der jeden Ausdruck ersetzen kann.

Bei Behandlung wird sie durch einen anderen Ausdruck (vom richtigen Typ) ersetzt — oder durch eine andere Exception ;-) Exception Handling kann nach jedem beliebigen Teilausdruck, auch geschachtelt, stattfinden:

```
# let f (x,y) = x / (y-1);
# let g(x,y) = try let n = try (x,y)with Division_by_zero ->
                               raise (Failure "Division by zero")
                   in string_of_int (n*n)
              with Failure str -> "Error: "^str;;
# g(6,1);- : string = "Error: Division by zero"
# g(6,3);- : string = "9"
```
## **5.2 Textuelle Ein- und Ausgabe**

- Lesen aus der Eingabe und Schreiben auf die Ausgabe sprengt den rein funktionalen Rahmen !
- Diese Operationen werden darum mit Hilfe von Seiteneffekten realisiert, d.h. mit Hilfe von Funktionen, deren Rückgabewert uninteressant ist (etwa unit).
- Während der Ausführung wird dann aber die entsprechende Aktion ausgeführt

==⇒ nun kommt es genau auf die Reihenfolge der Auswertung an !!!

• Selbstverständlich kann man in Ocaml auf den Standard-Output schreiben:

> # print\_string "Hello World!\n";; Hello World!  $-$  : unit =  $()$

- Analog gibt es eine Funktion: read\_line : unit -> string ...
	- # read\_line ();; Hello World! - : "Hello World!"

Um aus einer Datei zu lesen, muss man diese zum Lesen öffnen ...

```
# let infile = open_in "test";;
val infile : in_channel = <abstr>
# input_line infile;;
- : "Die einzige Zeile der Datei ...";;
# input_line infile;;
Exception: End_of_file
```
Gibt es keine weitere Zeile, wird die Exception End\_of\_file geworfen :-)

Benötigt man einen Kanal nicht mehr, sollte man ihn geregelt schließen ...

```
# close_in infile;;
- : unit = ()
```
### Weitere nützliche Funktionen:

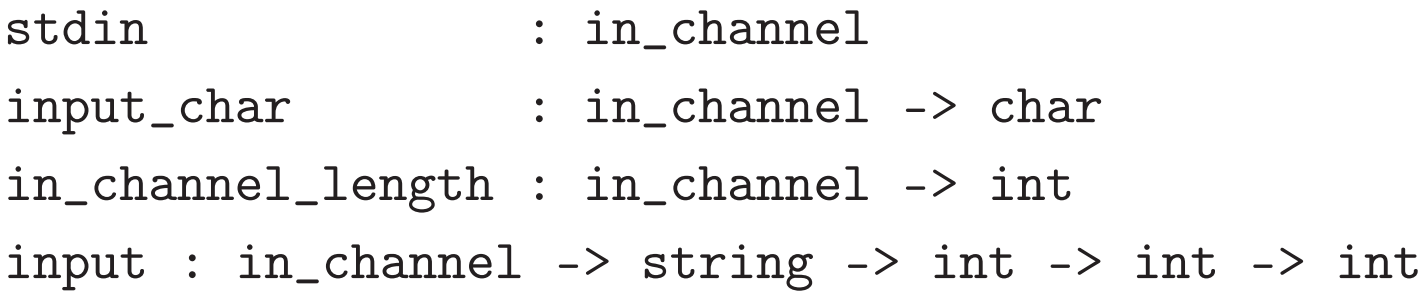

- in\_channel\_length liefert die Gesamtlänge der Datei.
- input chan buf p n liest aus einem Kanal chan n Zeichen und schreibt sie ab Position p in den String buf :-)

Die Ausgabe in Dateien erfolgt ganz analog ...

```
# let outfile = open_out "test";;
val outfile : out_channel = <abstr>
# output_string outfile "Hello ";;
- : unit = ()# output_string outfile "World!\n";;
- : unit = ()...
```
Die einzeln geschriebenen Wörter sind mit Sicherheit in der Datei erst zu finden, wenn der Kanal geregelt geschlossen wurde ...

```
# close_out outfile;;
- : unit = ()
```
## **5.3 Sequenzen**

Bei Seiteneffekten kommt es auf die Reihenfolge an :-) Mehrere solche Aktionen kann man mit dem Sequenz-Operator ; hintereinander ausführen:

```
# print_string "Hello";
 print_string " ";
  print_string "world!\n";;
Hello world!
- : unit = ()
```
Oft möchte man viele Strings ausgeben !

Hat man etwa eine Liste von Strings, hilft das Listenfunktional List.iter: weiter:

# let rec iter f = function  $\begin{array}{ccc} \begin{array}{ccc} \end{array} & \begin{array}{ccc} \end{array} & \begin{array}{ccc} \end{array} & \begin{array}{ccc} \end{array} \end{array}$  $\vert x : \lbrack \rbrack \; \rightarrow \; f \; x$  $\vert$  x:: xs -> f x; iter f xs;;

val iter : ('a -> unit) -> 'a list -> unit =  $\langle$ fun>